# <span id="page-0-0"></span>Introduction to Python

## Goals:

- Learn basic Python operations
- Understand differences in data structures
- Get familiarized with conditional statements and loops
- Learn to create custom functions and import python modules

<span id="page-0-1"></span>Main Reference: McKinney, Wes. Python for Data Analysis: Data Wrangling with Pandas, NumPy, and IPython. O'Reilly Media. Kindle Edition

# Indentation

Python code is structured by indentation (tabs or spaces) instead of braces which is what other languages normally use. In addition, a colon (:) is used to define the start of an indented code block.

```
for x in list(range(5)):
    print("One number per loop..")
     print(x)
    if x > 2:
        print("The number is greater than 2")
         print("----------------------------")
```
### Everything is an Object

- Everything in Python is considered an object.
- A string, a list, a function and even a number is an object.
- For example, you can define a variable to reference a string and then access the methods available for the string object.
- If you press the tab key after the variable name and period, you will see the methods available for it.

```
a = "pedro"
a.capitalize()
```
### Variables

In Python, when you define/create a variable, you are basically creating a reference to an object (i.e string,list,etc). If you want to define/create a new variable from the original variable, you will be creating another reference to the original object rather than copying the contents of the first variable to the second one.

```
a = [1, 2, 3]b = ab
```
Therefore, if you update the original variable (a), the new variable (b) will automatically reference the updated object.

a.append(4) b

A variable can have a short name (like x and y) or a more descriptive name (age, dog, owner). Rules for Python variables:

- A variable name must start with a letter or the underscore character
- A variable name cannot start with a number
- A variable name can only contain alpha-numeric characters and underscores (A-z, 0-9, and \_ )
- Variable names are case-sensitive (age, Age and AGE are three different variables)

**E** Contents [Goals:](#page-0-0) [Indentation](#page-0-1) [Everything is an Object](#page-0-2) [Variables](#page-0-3) [Data Types](#page-1-0) [Combining variables and operations](#page-1-1) [Binary Operators and Comparisons](#page-1-2) [The Respective Print statement](#page-1-3) [Control Flows](#page-1-4) [If,elif,else statements](#page-2-0) [Loops](#page-2-1) [For](#page-2-2) [While](#page-2-3) [Data structures](#page-2-4) [Lists](#page-3-0) **[Dictionaries](#page-3-1) [Tuples](#page-3-2) [Slicing](#page-4-0) [Functions](#page-4-1)** [Modules](#page-4-2)

Reference:https://www.w3schools.com/python/python\_variables.asp

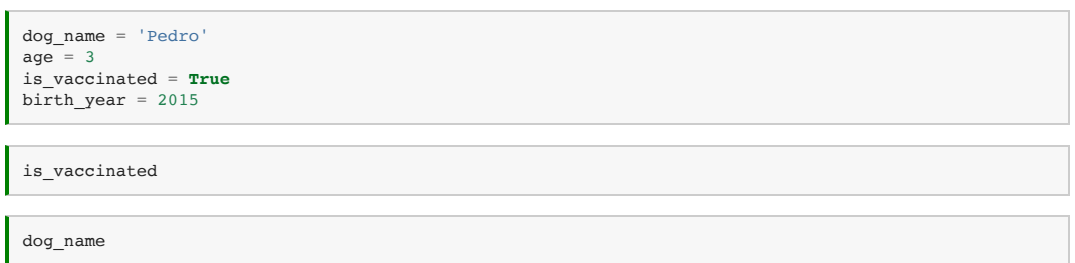

# <span id="page-1-0"></span>Data Types

As any other object, you can get information about its type via the built-in function [type\(\).](https://docs.python.org/3/library/functions.html%23type)

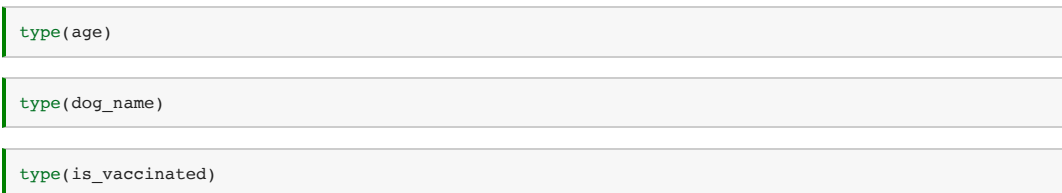

# <span id="page-1-1"></span>Combining variables and operations

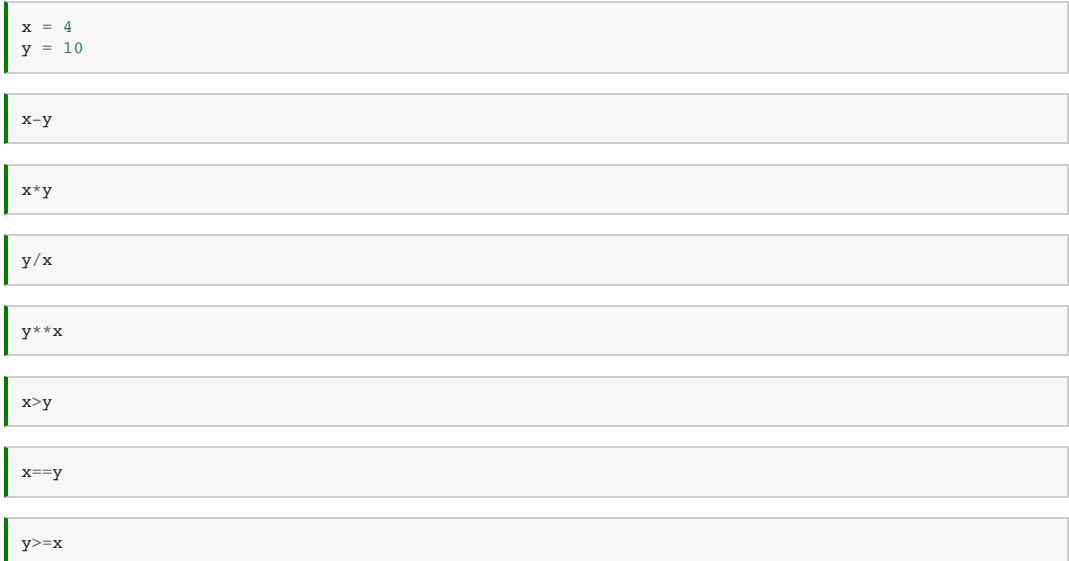

## <span id="page-1-2"></span>Binary Operators and Comparisons

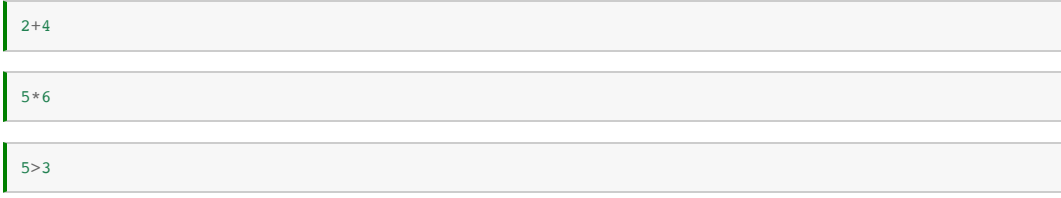

# <span id="page-1-3"></span>The Respective Print statement

<span id="page-1-4"></span>print("Hello Helk!")

# Control Flows

References:

- <span id="page-2-0"></span>https://docs.python.org/3/tutorial/controlflow.html
- https://docs.python.org/3/reference/compound\_stmts.html#the-if-statement

### If,elif,else statements

- The if statement is used for conditional execution
- It selects exactly one of the suites by evaluating the expressions one by one until one is found to be true; then that suite is executed.
- If all expressions are false, the suite of the else clause, if present, is executed.

```
print("x = " + str(x))print("y = " + str(y))
```

```
if x==y:
    print('yes')
else:
     print('no')
```
An if statement can be optionally followed by one or more elif blocks and a catch-all else block if all of the conditions are False :

```
if x==y:
    print('They are equal')
elif x > y:
    print("It is grater than")
else:
    print("None of the conditionals were true")
```
### <span id="page-2-2"></span>Loops

#### For

The for statement is used to iterate over the elements of a sequence (such as a string, tuple or list) or other iterable object.

```
my_dog_list=['Pedro',3,True,2015]
for i in range(0,10):
    print(i*10)
```
### While

A while loop allows you to execute a block of code until a condition evaluates to false or the loop is ended with a break command.

Print

```
i = 1while i <= 5:
   print(i * * 2)i += 1 \,i = 1while i > 0:
     if i > 5:
        break
     print(i ** 2)
     i += 1
```
### <span id="page-2-4"></span>Data structures

#### References:

- <span id="page-3-0"></span>https://docs.python.org/3/tutorial/datastructures.html
- https://python.swaroopch.com/data\_structures.html

#### Lists

- Lists are data structures that allow you to define an ordered collection of items.
- Lists are constructed with square brackets, separating items with commas: [a, b, c].
- Lists are mutable objects which means that you can modify the values contained in them.
- The elements of a list can be of different types (string, integer, etc)

my\_dog\_list=['Pedro',3,**True**,2015]

my\_dog\_list[0]

my\_dog\_list[2:4]

print("My dog's name is " + str(my dog list[0]) + " and he is " + str(my dog list[1]) + " years old.")

- $\bullet$  The list data type has some more methods an you can find them [here.](https://docs.python.org/3/tutorial/datastructures.html%23more-on-lists)
- One in particular is the list.append() which allows you to add an item to the end of the list. Equivalent to  $a[len(a):] = [x].$

my\_dog\_list.append("tennis balls")

my\_dog\_list

You can modify the list values too:

<span id="page-3-1"></span>my\_dog\_list[1] = 4 my\_dog\_list

#### Dictionaries

- Dictionaries are sometimes found in other languages as "associative memories" or "associative arrays".
- Dictionaries are indexed by keys, which can be any immutable type; strings and numbers can always be keys.
- It is best to think of a dictionary as a set of key: value pairs, with the requirement that the keys are unique (within one dictionary).
- A pair of braces creates an empty dictionary: {}.
- Remember that key-value pairs in a dictionary are not ordered in any manner. If you want a particular order, then you will have to sort them yourself before using it.

my\_dog\_dict={'name':'Pedro','age':3,'is\_vaccinated':**True**,'birth\_year':2015}

my\_dog\_dict

my\_dog\_dict['age']

my\_dog\_dict.keys()

<span id="page-3-2"></span>my\_dog\_dict.values()

### Tuples

A tuple consists of a number of values separated by commas

On output tuples are always enclosed in parentheses, so that nested tuples are interpreted correctly; they may be input with or without surrounding parentheses, although often parentheses are necessary anyway (if the tuple is part of a larger expression).

my\_dog\_tuple=('Pedro',3,**True**,2015)

my\_dog\_tuple

- Tuples are immutable, and usually contain a heterogeneous sequence of elements that are accessed via unpacking or indexing.
- Lists are mutable, and their elements are usually homogeneous and are accessed by iterating over the list.

```
my_dog_tuple[1]
```
### Slicing

You can select sections of most sequence types by using slice notation, which in its basic form consists of start:stop passed to the indexing operator []

```
seq = [ 7, 2, 3, 7, 5, 6, 0, 1 ]seq [ 1 : 5 ]
```
### Functions

Functions allow you to organize and reuse code blocks. If you repeat the same code across several conditions, you could make that code block a function and re-use it. Functions are declared with the def keyword and returned from with the return keyword:

```
def square(n):
    return n ** 2
print("Square root of 2 is " + str(square(2)))number list = [1,2,3,4,5]for number in number_list:
   sn = square(number)print("Square root of " + str(number) + " is " + str(sn))
```
### <span id="page-4-2"></span>Modules

References:

- https://docs.python.org/3/tutorial/modules.html#modules
- If you quit from the Python interpreter and enter it again, the definitions you have made (functions and variables) are lost.
- Therefore, if you want to write a somewhat longer program, you are better off using a text editor to prepare the input for the interpreter and running it with that file as input instead.
- Let's say we define two functions:

```
def square(n):
     return n ** 2
def cube(n):
     return n ** 3
```
- You can save the code above in a file named math.py. I created the file for you already in the current folder.
- All you have to do is import the math\_ops.py file

**import math\_ops**

```
for number in number_list:
    sn = square(number)
   cn = cube(number) print("Square root of " + str(number) + " is " + str(sn))
print("Cube root of " + str(number) + " is " + str(cn))
   print("--------------------------")
```
You can get a list of the current installed modules too

help('modules')

 $\bullet$  Let's import the **datetime** module.

**import datetime**

Explore the datetime datetime available methods. You can do that by typing the module name, a period after that and pressing the tab key or by using the the built-in functionn dir() as shown below:

dir(datetime)

You can also import a module with a custom name

**import datetime as dt**

dir(dt)

```
['MAXYEAR',
  'MINYEAR',
 '__builtins__',
 '__cached__',
 '__doc__',
 '__file__',
 '__loader__',
 '__name__',
 '__package__',
 '__spec__',
  'date',
  'datetime',
  'datetime_CAPI',
 'sys',
 'time',
  'timedelta',
  'timezone',
  'tzinfo']
```
By Roberto Rodriguez @Cyb3rWard0g © Copyright 2020.